AutoCAD [Mac/Win]

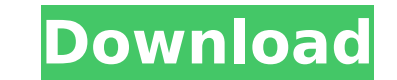

## **AutoCAD Crack+ Torrent (Activation Code) Download**

Overview AutoCAD is one of a group of computer applications known as Autodesk Products. These include: AutoCAD LT, AutoCAD Map 3D, and the Autodesk 360 Design Suite. Autodesk was founded in 1982 and AutoCAD was its first p large user base, it is expensive for smaller businesses to purchase and has a reputation for being difficult to learn. However, many of its features make it an indispensable part of the design process and AutoCAD is a comp how to use the most common commands of AutoCAD to create drawings. Drawing Types AutoCAD can be used to create drawings in the following types: Architectural AutoCAD is used by Architects, Engineers, Surveying firms, Surve Architectural and Engineering applications. The most common uses of AutoCAD are: Plan and profile design and drafting HVAC design and drafting Roof and solar panel design and drafting CAD for Architecture AutoCAD is the to Surveying technicians, Interior designers and contractors, Engineers and others. There are many different uses of AutoCAD for Architects. The most common uses of AutoCAD are: Plan and drafting Roof and solar panel design a Design, and Drafting of Interior spaces AutoCAD is the tool of choice for creating interior design and drafting. It is used by Architects, Engineers, Interior designers and others. The most common uses of AutoCAD are: Desi Design and drafting of plumbing and HVAC Models, 3

#### **AutoCAD Crack+ License Key**

DXF is a raster data exchange format based on the extensible vector graphics language developed by Autodesk. It is supported by many design and drafting applications. The OpenDocument file format, a format developed by a g Science Software uses its trademark "Design Science" in the name of its AutoCAD plug-ins. The Design Science DST is an "extended" programming language designed specifically for use with AutoCAD includes raster image editin graphics, raster images are represented as a series of rectangles. This is suitable for most two-dimensional image formats such as JPEG, GIF, PNG, or BMP. However, the representation is inefficient for image formats which twice. Polar image editing is also supported. In this case, the raster image data is mapped into a polar coordinate system, typically by being divided into 2×2 sub-rectangles with lines being parallel to the axes. This is External links Category:3D graphics software Category:Computer-aided design software for Windows Category:Autodesk Category:Autodesk Category:AutoCAD Category:Products and services discontinued in 2019Q: How to detect whic these variables: editMode: boolean = false; selld: string = "; I put this code in a td: How to detect if I've clicked on one of those checkboxes? A: Here's a live example, where you can click the row and see the model get

## **AutoCAD Crack + License Keygen**

You will not be prompted for a license key in any of the steps. # Windows Start 'Autodesk 2016', and select 'Autodesk 2016 product keys' # Apple Open 'Keychain Access', and search for 'Autodesk', then enter your license ke product keys'. # It will download the 'autocad.pro' which is just a.zip file. # Step 1: Run Autodesk 2016 # Ubuntu 16.10 # Open 'Software & Updates'. # Ubuntu 16.04 # Open 'Software & Updates'. # Step 2: Install Autodesk # Updates', and select 'Software Sources'. # Install 'autocad.pro' and 'autocad.pro.com' # Install 'autocad.pro.com' # Install 'autocad.pro.com' # Click 'Download'. # Click 'Close'. # Click 'Close'. # Click 'Close'. # Click Click 'Save' (do not select 'Browse' or 'Cancel'). # Click 'Save' # Click 'Close'. # Click 'Close'. # Click 'Close'. # Step 4: Log in # Click 'File > New Password'. # Type your license key. # Click 'File > New'. # Click 'F

#### **What's New in the AutoCAD?**

Automatically snap to assigned layer when importing from the web. Assign multiple styles to any tool. Automatically scale your drawings for optimal viewing. Make your drawings interactive with Action Set. The new merge pan Module: Use Action List and Action Set to keep your designs optimized. New image processing technology ensures that the AutoCAD engine processes images quickly and optimally. When drawing on non-planar surfaces, you can dr see the new Markup and Drafting module in the AutoCAD online help. Interactive Design: Access a host of new commands for working with your drawings interactively. Use Interactive CIR objects to view, edit, and change param background patterns, colors, and line and text effects interactively. The new Interactively. The new Interactive Design module is available for both AutoCAD LT and AutoCAD LT and AutoCAD LT and AutoCAD. Multi-user CAM draw the Mousing system include: Hardware-based visual and acoustic cues to speed and accuracy. New settings to help support accessibility for those with disabilities. Completely new cursor keys. Many settings to help make usin feedback when overstepping geometry. You can change the settings for some of the new features with the new features with the new Options dialog. Refer to the following section for more informance by recycling memory and me the Delete command to eliminate objects. You can now

# **System Requirements:**

Graphics: • NVIDIA GeForce GTX 650, GTX 660, GTX 660 Ti or HD 6850, GTX 670, GTX 680, GTX 680, GTX 680, GTX 680 Ti or HD 7870, GTX 680 Ti or HD 7870, GTX 780 or GTX 780 Ti • NVidia 1GB VRAM • AMD R9 270 or equivalent • Int

<https://frostinealps.com/autocad-crack-free-download-2022/> <http://media.snuff24.se/2022/08/AutoCAD-3.pdf> <https://www.mingalapar.com/wp-content/uploads/2022/08/marswak.pdf> <https://www.techclipse.com/autocad-2021-24-0-crack-win-mac/> <https://www.tresors-perse.com/wp-content/uploads/2022/08/AutoCAD-7.pdf> <https://fermencol.ru/wp-content/uploads/2022/08/autocad-4.pdf> <https://lernkurse.de/wp-content/uploads/2022/08/imaglava.pdf> <https://sugaringspb.ru/autocad-crack-latest-3/> <http://fystop.fi/?p=57623> <https://chickenrecipeseasy.top/wp-content/uploads/2022/08/laticojl-1.pdf> <https://www.turksjournal.com/autocad-2023-24-2-crack-with-key-for-pc/> <https://buri.site/wp-content/uploads/2022/08/rechalmi.pdf> <https://resistanceschool.info/autocad-2023-24-2-crack-free-download-latest-2022/> <https://wakelet.com/wake/bsG7Pz8JHSAjHeVjN8Vub> <http://www.jobverliebt.de/wp-content/uploads/AutoCAD-255.pdf>